## **Backend Templates – Naming Conventions List**

## **All templates in the OJS backend system, ordered by the Review Workflow email dropdown menu**

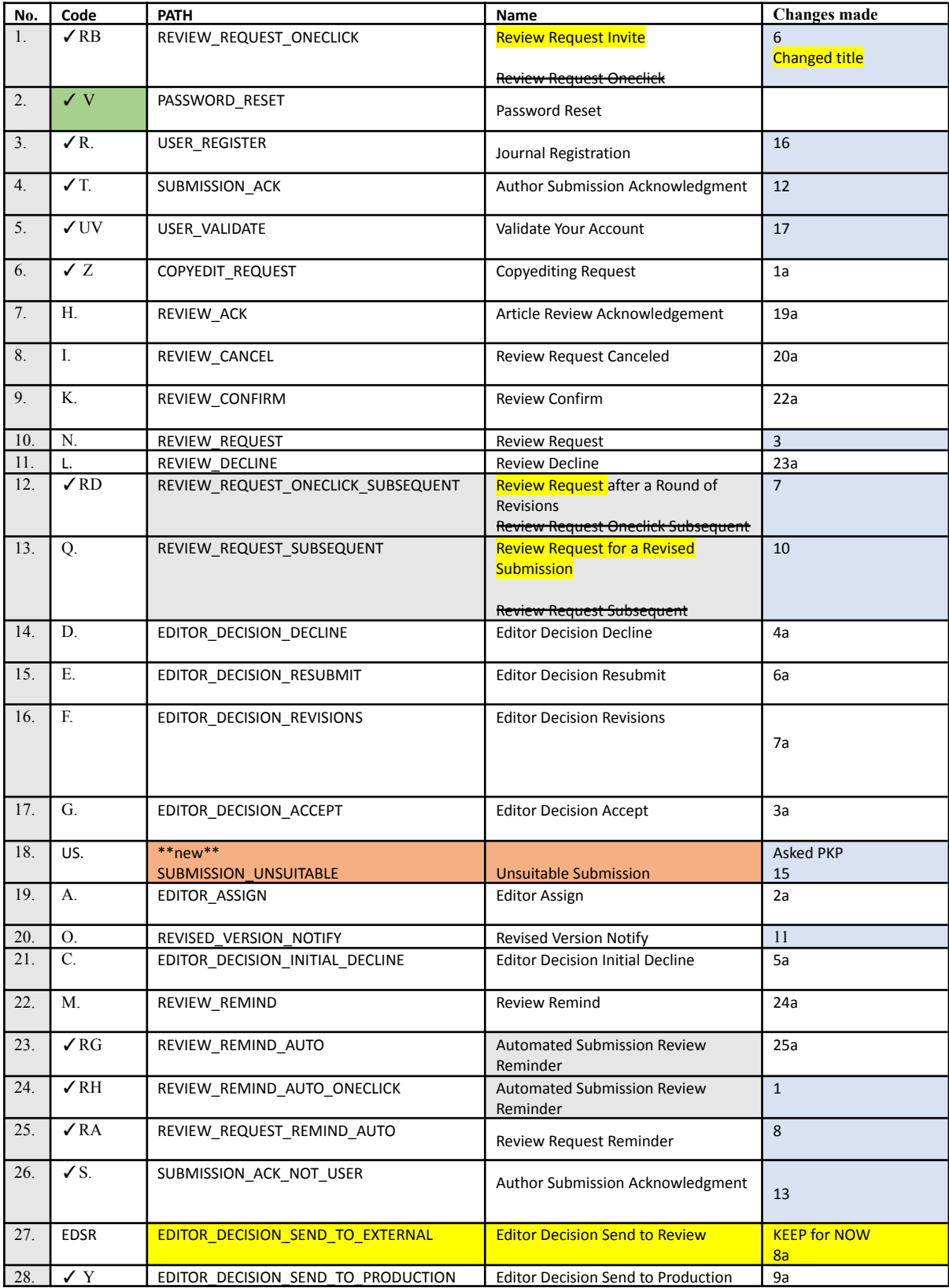

The numbers on the left are a count of the 43 templates that we have in the OJS system at present.

The ticks refer to the automated templates we need. The numbers in the white boxes and ending with an a, on the righthand column refer to the 1<sup>st</sup> group of 25 templates in the backend. The numbers in the blue boxes refer to the templates in the second list of templates in the backend on OJS.

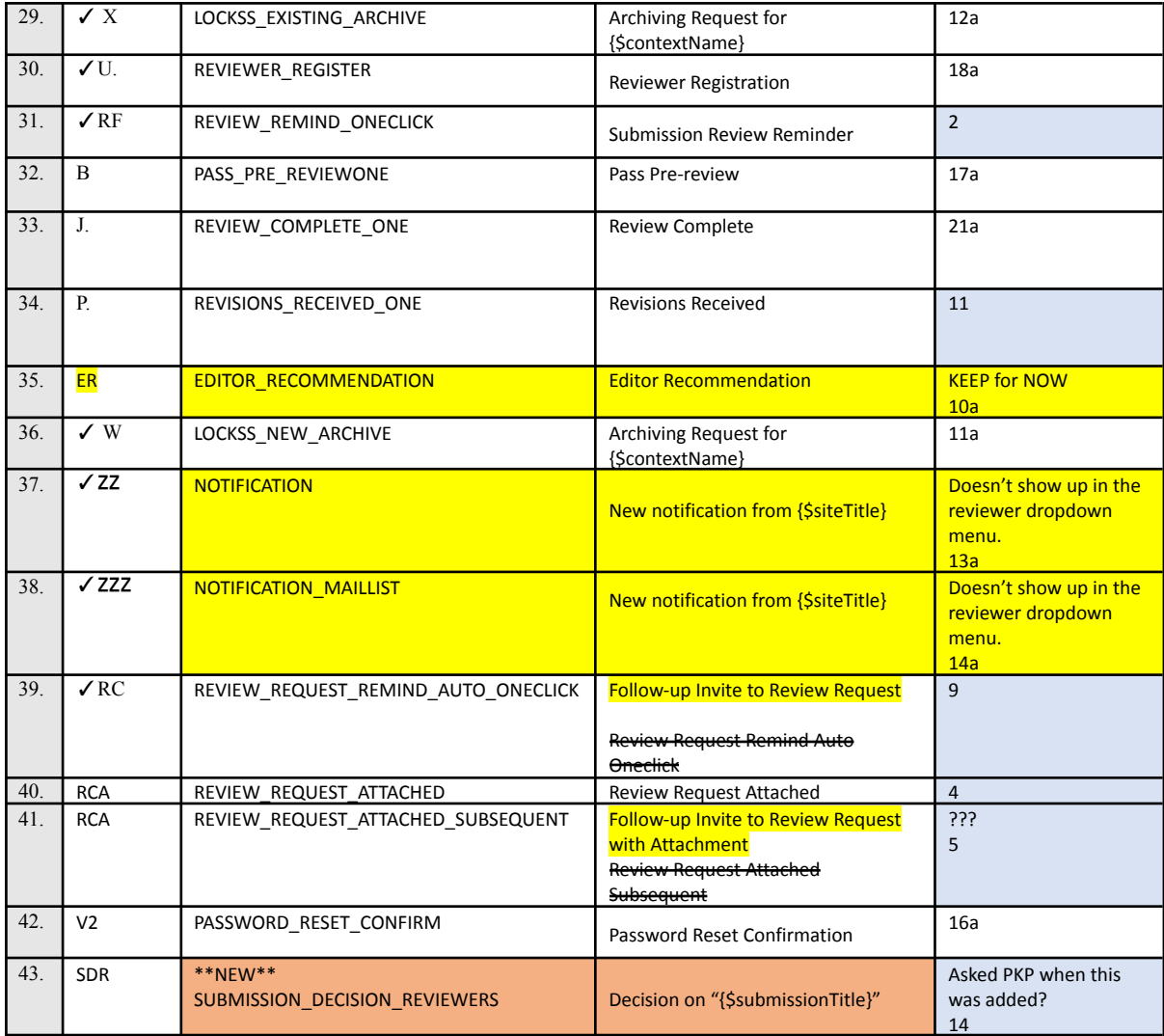

18 on page 2 of templates.

The numbers on the left are a count of the 43 templates that we have in the OJS system at present.

The ticks refer to the automated templates we need. The numbers in the white boxes and ending with an a, on the righthand column refer to the 1<sup>st</sup> group of 25 templates in the backend. The numbers in the blue boxes refer to the templates in the second list of templates in the backend on OJS.